## Grundlagen der Künstlichen Intelligenz

Prof. Dr. B. Nebel, Prof. Dr. W. Burgard B. Frank, A. Karwath, G. Röger Sommersemester 2009

Universität Freiburg Institut fur Informatik ¨

## Ubungsblatt 9 ¨ Abgabe: Dienstag, 7. Juli 2009

Aufgabe 9.1 (Bayessche Netze)

Betrachten Sie folgendes Bayessches Netzwerk:

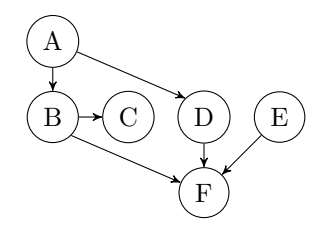

- (a) Notieren Sie die Verbundwahrscheinlichkeit P(A, B, C, D, E, F). Verwenden Sie hierbei die bedingten Unabhängigkeiten, die durch das Netzwerk ausgedrückt werden.
- (b) Angenommen, die Zufallsvariablen  $A, B, C, D, E, F$  des Bayesschen Netzwerks können nur zwei mögliche Werte yes und no annehmen. Wieviele Wahrscheinlichkeiten werden mindestens benötigt, um das Bayessche Netz, dessen Struktur oben definiert ist, vollständig zu definieren?

Hinweis: Vergessen Sie dabei nicht, dass z.B.  $P(E = yes) = 1 - P(E = no)$ .

(c) Wieviele Wahrscheinlichkeiten würden benötigt, um die volle Verbundwahrscheinlichkeit über  $P(A, B, C, D, E, F)$  zu definieren, wenn wir nicht annehmen könnten, dass die durch das Bayessche Netzwerk ausgedrückten bedingten Unabhängigkeiten gelten?

Aufgabe 9.2 (Bayessche Netze)

Betrachten Sie das folgende Bayessche Netz:

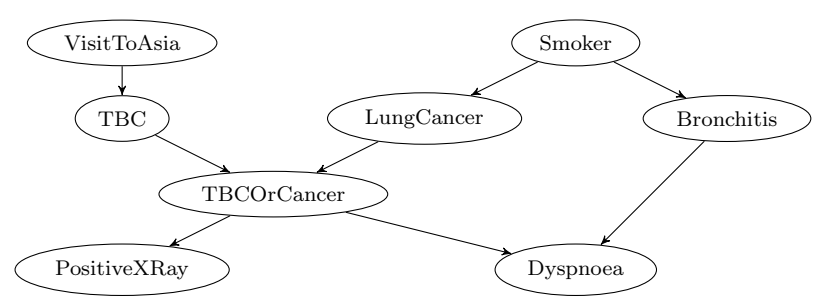

- (a) Bestimmen Sie, welche der folgenden bedingten Unabhängigkeiten aus der Struktur des Bayesschen Netzes folgen (dabei steht  $Ind(U, V | W)$  dafür, dass U bedingt unabhängig von V gegeben W ist, und  $Ind(U, V)$  für die unbedingte Unabhängigkeit von U und V).
	- (i)  $Ind(TBC, VisitToAsia)$
- (ii) Ind(VisitToAsia, Smoker)
- (iii)  $Ind(VisitToAsia, Positive XRay | TBCOr Cancer)$
- $(iv)$  Ind(VisitToAsia, Dyspnoea | TBCOrCancer)
- (v) Ind(TBC, Smoker | PositiveXRay)
- (b) Berechnen Sie  $P(DyspnoedSmoker, \neg TBC)$ . Dabei seien die relevanten Einträge in den bedingten Wahrscheinlichkeitstabellen wie folgt gegeben:

 $P(Lung Cancer|Smoker) = 0,1$  $P(Lung Cancer | \neg Smoker) = 0,01$  $P(Bronchitis|Smoker) = 0,2$  $P(Bronchitis | \neg Smoker) = 0,1$  $P(TBCOr Cancer|TBC, Luna Cancer) = 1$  $P(TBCOr Cancer | TBC, \neg Lung Cancer) = 1$  $P(TBCOr Cancer | \neg TBC, Lung Cancer) = 1$  $P(TBCOr Cancer|\neg TBC, \neg Lung Cancer) = 0$  $P(Dyspnoea|TBCOr Cancer, Bronchitis) = 0,9$  $P(Dyspnoea|TBCOr Cancer, \neg Bronchitis) = 0,7$  $P(Dyspnoed \neg TBCOr Cancer, Bronchitis) = 0.6$  $P(Dyspnoea \mid \neg TBCOr Cancer, \neg Bronchitis) = 0,05$ 

Aufgabe 9.3 (POP-Algorithmus)

Betrachten Sie ein Planungsproblem mit Anfangszustand  $\{x\}$  und Ziel  $\{y, z\}$  sowie den Aktionen  $a_1 = \langle \{x\}, \{\neg x, y\} \rangle$ ,  $a_2 = \langle \{x\}, \{\neg x, z\} \rangle$  und  $a_3 = \langle \emptyset, \{x\} \rangle$ , wobei die ersten Komponenten der Tupel immer die Vorbedingungen und die zweiten Komponenten die Effekte sind.

Skizzieren Sie einen vollständigen und konsistenten Plan einschließlich aller temporalen und kausalen Links, wie er vom POP-Algorithmus erzeugt würde.

Die Übungsblätter dürfen und sollten in Gruppen von drei (3) Studenten bearbeitet werden. Bitte füllen Sie das Deckblatt<sup>1</sup> aus und heften Sie es an Ihre Lösung.

<sup>1</sup>http://www.informatik.uni-freiburg.de/~ki/teaching/ss09/gki/coverSheet-german.pdf